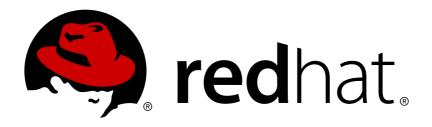

# Red Hat AMQ 7.2

Release Notes for AMQ Broker

**AMQ Broker 7.2 Release Notes** 

Last Updated: 2019-03-29

# Red Hat AMQ 7.2 AMQ Broker 7.2 Release Notes

Release Notes for AMQ Broker

# **Legal Notice**

Copyright © 2019 Red Hat, Inc.

The text of and illustrations in this document are licensed by Red Hat under a Creative Commons Attribution—Share Alike 3.0 Unported license ("CC-BY-SA"). An explanation of CC-BY-SA is available at

http://creativecommons.org/licenses/by-sa/3.0/

. In accordance with CC-BY-SA, if you distribute this document or an adaptation of it, you must provide the URL for the original version.

Red Hat, as the licensor of this document, waives the right to enforce, and agrees not to assert, Section 4d of CC-BY-SA to the fullest extent permitted by applicable law.

Red Hat, Red Hat Enterprise Linux, the Shadowman logo, JBoss, OpenShift, Fedora, the Infinity logo, and RHCE are trademarks of Red Hat, Inc., registered in the United States and other countries.

Linux ® is the registered trademark of Linus Torvalds in the United States and other countries.

Java ® is a registered trademark of Oracle and/or its affiliates.

XFS ® is a trademark of Silicon Graphics International Corp. or its subsidiaries in the United States and/or other countries.

MySQL ® is a registered trademark of MySQL AB in the United States, the European Union and other countries.

Node.js ® is an official trademark of Joyent. Red Hat Software Collections is not formally related to or endorsed by the official Joyent Node.js open source or commercial project.

The OpenStack ® Word Mark and OpenStack logo are either registered trademarks/service marks or trademarks/service marks of the OpenStack Foundation, in the United States and other countries and are used with the OpenStack Foundation's permission. We are not affiliated with, endorsed or sponsored by the OpenStack Foundation, or the OpenStack community.

All other trademarks are the property of their respective owners.

# **Abstract**

These release notes contain the latest information about new features, enhancements, fixes, and issues contained in the AMQ Broker 7.2 release.

# **Table of Contents**

| CHAPTER 1. FEATURES        | 3  |
|----------------------------|----|
| Persistence                | 3  |
| Security                   | 3  |
| Performance                | 3  |
| CHAPTER 2. ENHANCEMENTS    | 4  |
| CHAPTER 3. RESOLVED ISSUES | 6  |
| CHAPTER 4. KNOWN ISSUES    | 11 |
| CHAPTER 5. IMPORTANT LINKS | 15 |

# **CHAPTER 1. FEATURES**

This section outlines the major features added in AMQ 7.1 and later.

#### **Persistence**

#### **Failover**

Brokers can be fully redundant, allowing a backup broker to take over connections from a primary broker in the event of a failure. Optionally, a shared volume can be configured between the primary and backup broker.

### **Delivery guarantee**

Some messages that a developer sends from his application require a guarantee of delivery guaranteeing that messages get from the application sending them to the application consuming and processing them. If a network link goes down or the broker experiences a power outage while the message is in transit the message broker must resend undelivered messages once it returns online or the network connection is restored.

#### Zero persistence

Brokers can be configured to not persist any messages for scenarios in which no guarantee is required, but high performance is.

# Security

#### **Basic authentication**

Brokers can authenticate clients using basic username and password credentials.

#### Role-based authentication

Brokers can authenticate and authorize clients to specific queues or message addresses based on roles assigned to the client.

#### SSL-encrypted connections

Connections between clients and broker or a broker and another broker are secure and utilize SSL to encrypt the connections.

#### Certificate-based authentication

Brokers can authenticate a client connection or a connection from another broker using certificates.

## **Performance**

#### **Dead connection detection**

Brokers can detect dead connections when a client has exceeded specific lifespan that can be set either on the client's connection factory or globally on the server.

#### Slow consumer detection

Brokers can detect slow consumers and disconnect them from the server when this feature is enabled.

Refer to the ActiveMQ Artemis project for additional information:

http://activemq.apache.org/artemis/index.html

# **CHAPTER 2. ENHANCEMENTS**

### • ENTMQBR-428 - Implement SASL external

AMQ Broker can now validate AMQP connections by using the identity of the connection's SSL certificate rather than using traditional credentials such as a username and password. This benefits deployments where secure access is managed through SSL certificates.

- ENTMQBR-831 Broker should respond to changes in logging.properties at run-time AMQ Broker now retains the changes that you make to the logging.properties configuration file without restarting the broker.
- ENTMQBR-893 Masking of password does not work with login.config

  You can now mask passwords in the JAAS configuration file login.config. Previously,
  password masking was not supported for login.config, which meant that the passwords in
  the file were stored in plain text.

# • ENTMQBR-908 - Support masked passwords in bootstrap.xml

You can now mask passwords in the **broker.xml** configuration file. Previously, password masking was not supported for **broker.xml**, which meant that the passwords in the file were stored in plain text.

• ENTMQBR-935 - Should have Ability to split broker.xml into multiple files and import into broker.xml

AMQ Broker now supports XML inclusions in the **broker.xml** configuration file, which enables you to break **broker.xml** into separate files. For example, if you have multiple brokers that share the same set of addresses and address settings, you can define the addresses in a separate file, and then include that file in each broker's **broker.xml** configuration file.

• ENTMQBR-1056 - Add Support for DB2 v11.latest

The 7.2 version of AMQ Broker adds support for the database DB2, version 11.

• ENTMQBR-1063 - Improve DB2 compatibility

AMQ Broker now supports IBM DB2 versions 10.5 and 11.1 for message storage. The following enhancements have been made:

- AUTO\_INCREMENT is now supported on DB2.
- You can now configure the maximum allowed time difference between the system time and DB2 time. This makes high availability more reliable, because the broker will be shut down automatically if the time difference exceeds the configured value.
- Database tables can now be created externally. Concurrent table creation checking has been improved.

# • ENTMQBR-1271 - Allow custom etc and data directories to be used

AMQ Broker 7.2 provides greater flexibility in storing a broker instance's configuration files and data. Previously, a broker instance's configuration files and data could only be stored in the **etc/** and **data/** directories within the broker instance's directory. Now, you can store these files in any custom directory, including locations outside of the broker instance's directory.

• ENTMQBR-1282 - Support for exclusive consumers

AMQ Broker now supports exclusive queues. An exclusive queue routes messages to a single consumer even if multiple consumers are present. In addition, the consumer that receives the messages will receive them with guaranteed message ordering so that they can be consumed in the same order in which they were produced.

ENTMQBR-1308 - Create an ActiveMQServerPlugin for logging various broker events
 Starting in AMQ Broker 7.2, logging has been improved through a new
 LoggingActiveMQServerPlugin. By using this plugin, you can configure highly-informative logging about many different types of events that would otherwise only be available through debug logs.

### ENTMQBR-1367 - Support SSL Certificate Revocation List

Starting in AMQ Broker 7.2, you can now specify an SSL certificate revocation list on an acceptor's URL. If you are using SSL for client communication, this means that you can specify a list of certificates that have been revoked by the issuing certificate authority (CA) before their scheduled expiration date and should no longer be trusted.

## • ENTMQBR-1370 - Add user attribute to queue in XML/JMX

When a queue is auto-created it is assigned the user name of the connecting client. This user name is now exposed as metadata on the queue and also in JMX and in the AMQ Console. You can also now configure a user on a pre-defined queue by modifying the **broker.xm1** file. This enhancement makes it possible to understand and track with whom and how queues originated.

# • ENTMQBR-1385 - Add support for virtual topic consumers

AMQ Broker now supports migrating existing OpenWire clients that use virtual topic subscriptions (an ActiveMQ 5.x-only feature) without requiring any changes to the client. This functionality maps the virtual topic concept to an Artemis fully qualified queue name (FQQN). By using a FQQN, you can create and access a standard Artemis topic subscriber queue.

### ENTMQBR-1403 - Support referrals in LDAP login module

AMQ Broker now supports LDAP referrals. If you use LDAP referrals in your LDAP infrastructure, you can now configure the broker to use these referrals to authenticate and authorize users. You can use the broker's JAAS LDAP login module to control how the broker handles LDAP referrals.

 ENTMQBR-1918 - [AMQ7, critical-analyzer] add extra detail to output for analyzing cause of timeout

The logs for the Critical Analyzer now provide extra information about a slow-performing broker when you enable tracing on the package named org.apache.activemq.artemis.utils.critical.

ENTMQBR-1974 - Support masked passwords in management . xml

AMQ Broker now supports masking the values of the **key-store-password** and **trust-store-password** settings the in **management.xml** file. These values are used when you secure remote JMX access with SSL.

ENTMQBR-2020 - Track routed and unrouted messages to an address

Address metrics now include information about how many messages the address has received. This number is divided between routed and unrouted messages. Prior to this enhancement, it was impossible to determine if an address had received a message which was not routed, for example, in the case of a JMS topic with no subscriptions.

# **CHAPTER 3. RESOLVED ISSUES**

- ENTMQBR-742 JMS Queues are not being auto-deleted for Openwire and AMQP clients
   Previously, addresses and queues with <auto-delete-addresses> and <auto-delete-queues> set to true were not deleted when AMQ OpenWire JMS clients disconnected from them.
- ENTMQBR-781 [Error Codes] same Error Code(s) defined in different places with different reasons

In previous releases of AMQ Broker, logging error codes were not unique for all broker log messages. The duplicate and conflicting logging error codes are now corrected.

• ENTMQBR-882 - Standby slave does not announce replication to master when primary slave is down

This issue occurred in past releases when multiple backup brokers, also referred to as slaves, served a single live (master) broker. In this scenario, if a primary backup broker failed, the secondary backup tried to replicate. But that operation failed, the secondary backup could not take over for the primary backup, and as a result, high-availability was lost. This issue is now resolved.

- ENTMQBR-914 [AMQ7, broker startup] AMQ224000: Failure in initialization: java.lang.IllegalStateException: Cannot find queue with id XXXX In previous versions of AMQ Broker, the broker would fail to start if you had an XA transaction in the prepared state, then deleted the queue that this transaction used, and then attempted to restart the broker.
- ENTMQBR-929 LDAPLoginModule cannot process referrals
   Previously, the LDAP JAAS login module was unable to handle LDAP referrals, which caused authentication and authorization failures.
- ENTMQBR-930 Unable to login with multiple LDAP modules configured

  The commit operation of the LDAP JAAS login module would always return null, resulting in unexpected behavior when multiple instances of the module were configured in the same domain.
- ENTMQBR-943 [AMQ7, Openwire, Compression] consuming Openwire compressed bytemessage throws java.util.zip.DataFormatException: incorrect header check

Previously, when using the OpenWire protocol to send small, compressed ByteMessages that have JMS properties set for a queue, an exception was thrown on the consumer side when it attempted to decompress the message. See the Knowledge Base article on the Red Hat Customer Portal for more details: https://access.redhat.com/solutions/3269061.

- ENTMQBR-956 [AMQ7, AMQP, JMX, DeliveringCount] JMX operation
   listDeliveringMessages() returns empty string when deliveringCount > 0
   In previous releases, the JMX operation listDeliveringMessages() did not return
   messages that were consumed by an AMQ JMS client in a transaction. The transactional
   messages are now returned correctly when the JMX operation listDeliveringMessages()
   is called.
- ENTMQBR-965 [AMQ7, openwire, exclusive consumer] AMQ6 OpenWire clients using
  exclusive consumer do not behave the same with an AMQ 7 broker
  In AMQ 7, setting the maximum number of consumers for a queue to one did not work the same
  as for an exclusive consumer in AMQ 6. In AMQ 6, using an exclusive consumer means that one
  consumer will receive all of the messages. Any other consumers are still registered, just not

consuming messages. When the current exclusive consumer leaves the queue, another consumer becomes the exclusive consumer.

Previously in AMQ 7, if you set max-consumers = 1 for a queue, when this limit is reached, the broker returned a AMQ119200 error and did not allow any new consumers to join the queue. This error no longer occurs.

 ENTMQBR-966 - Unsettled AMQP messages are lost when Receiver Link is opened on remote cluster member

An issue causing message loss has been fixed in this release. Previously, if messages were sent to a broker using the AMQP address, and the address was not set on the messages, then some of the messages could be lost if they were redistributed.

 ENTMQBR-967 - [AMQ 7.1.0 CR1.1] Limit non-ssl connection, handshake-timeout not configurable

Previously, the broker did not disconnect unauthenticated clients. With AMQ Broker 7.2, you can use the configuration parameter **handshake-timeout** to limit the amount of time that an unauthenticated client can remain connected.

- ENTMQBR-973 Incorrect message priority displayed in hawtio console
   When viewing messages in AMQ Console, the message priority is now correct. Before, the message priority incorrectly defaulted to 4.
- ENTMQBR-1016 [AMQ7,Hawtio]AMQ 7 hawtio console store users password in browser's local cache after user get logout

A security issue has been fixed for AMQ Console. Before, if you logged into AMQ Console, the value of the **Password** field was visible from local storage in Google Chrome Developer tools.

• ENTMQBR-1018 - When live-slave fails-back to master, it turns off everything down, even its console

In high-availability configurations, AMQ Console is now accessible when a slave broker returns control to the master broker. Previously, AMQ Console would become unavailable for the slave broker when it gave control back to the master broker.

- ENTMQBR-1030 Restrict directory listings of Hawtio within the web server configuration AMQ Console no longer permits access to restricted directory listings.
- ENTMQBR-1061 Exception when using LegacyLDAPSecuritySettingsPlugin
   Previously, when using LegacyLDAPSecuritySettingsPlugin, if you specified authorization settings with non-standard, but still valid syntax, you saw an exception. This is because the broker interpreted LDAP search results based on hard-coded key names, not on order. This issue is corrected.
- ENTMQBR-1130 Destinations undeployed when master recovers from outage
   When adding destinations to a broker's configuration file (broker.xm1) at runtime, the
   destinations are now preserved in the configuration file and reloaded if the broker is restarted.
   Previously, if you added destinations to a broker's configuration file, the destinations would not
   be reloaded when the broker was restarted.
- ENTMQBR-1169 [AMQ 7, Hawtio, large message] Sending very large messages through Hawtio results in an exception

Previously, if you used the Hawtio console to send a message exceeding the broker's internal buffer size, you saw an exception. This issue is corrected. The broker now automatically converts this type of message to a large message and sends it successfully.

 ENTMQBR-1184 - LargeMessage Produced by AMQP Protocol Can Not Be Consumed By AMQP Protocol

In previous releases, if the size of an AMQP JMS Object Message was greater than the value specified for the maximum journal record size, an exception was thrown on the broker and the consumer was not able to receive the message. This issue was caused by a problem in the AMQP large message to core message conversion process.

This issue is fixed and AMQP large messages can be sent and received as usual.

ENTMQBR-1461 - AMQP: IndexOutOfBoundsException when dispatching
 ObjectMessage that was handled as a Large Message

Previously, if you were using the AMQP protocol with the Qpid JMS client, and you sent a JMS **ObjectMessage** that was also a large message (larger than the **min-large-message-size**), an error would occur when the message was consumed. This error no longer occurs.

 ENTMQBR-1466 - [3 HA pairs] Slave does not become live after master is killed and isolates itself

The quorum voting protocol has been corrected. Previously, in high-availability configurations consisting of three high-availability pairs with replication, this issue occasionally prevented slave brokers from taking over during a failover event. Instead, the slave broker would become isolated from the broker cluster.

- ENTMQBR-1500 Jolokia read request does not fetch all attributes

  Using Jolokia, it is now possible to request all of the attributes for the broker MBean.
- ENTMQBR-1548 Implementation of AMQP interceptor is passing a null RemotingConnection reference

Previously, if you were using the interceptor API with the AMQP protocol, and you implemented the following method, the connection parameter was always null:

public boolean intercept(AMQPMessage message, RemotingConnection connection)

Now, the connection parameter is properly set.

- ENTMQBR-1699 Cannot set the message content when using ./artemis producer Earlier releases of AMQ Broker 7.x did not contain an option to specify the message content when using the ./artemis producer, as the A-MQ 6.x product did. Now, the --message parameter is available and you can use it to specify the content of the message.
- ENTMQBR-1757 AMQ Broker throws ERROR if we update the address ANYCAST to MULTICAST or vice-versa in broker.xml

Previously, if the broker was stopped and the routing type for an existing address with queues was changed in the **broker.xm1** file, the broker would fail to restart. The relevant code for updating the configuration has been modified so that such a configuration change is possible, and even if there is an error deploying the address or queue, the broker will log the error and still start.

 ENTMQBR-1878 - [AMQ7, broker shutdown, JMX connector] JVM does not exit if connector configured in management-context

In previous releases, sometimes the broker did not properly close the management context when stopping the broker. The broker would appear to be stopped, but the JVM process never fully exited. Now there are checks to ensure that the management context is always closed when stopping the broker and the JVM process exits, even when a management context **connector** is configured.

## ENTMQBR-1880 - Hawtio Artemis tab disappears if we use IE

The AMQ Console Hawtio plug-in employs the Javascript arrow function, which is not supported by Internet Explorer. When using the AMQ Console, if you click the back or foward arrows in the browser window, the Artemis tab cannot be viewed in the console. To workaround this issue, use a different browser or use the navigation tools in the console application itself.

# ENTMQBR-1958 - Queue preference changes to display columns not persistent through page refresh

Refreshing the AMQ Console caused changes to the default column lists of tabs to be lost. To maintain your settings, you had to refrain from refreshing the browser window. Now column list preferences are stored and reused each time you access a page and refreshing the browser does not cause settings to be lost.

# ENTMQBR-1995 - Enabling TRACE-level logging in the broker leads to ConcurrentModificationException and failed operations

In previous releases, multiple threads could concurrently modify a message's properties. This resulted in **WARN** messages in the log when TRACE-level logging was enabled. Now, concurrent access to message properties is done safely and the **WARN** messages in the log related to this issue no longer occur.

# ENTMQBR-2011 - Consumer of store-forward internal queues get dropped when syncing large messages

Using temporary destinations in a clustered environment caused messages to get dropped from store and forward queues when clustering messages between brokers. As a result, the broker was not able to distribute messages across cluster nodes and needed to be restarted. Now you can safely use temporary destinations in a clustered environment.

 ENTMQBR-2014 - AMQ7: io.netty.handler.codec.DecoderException: java.lang.NullPointerException in broker log

When a client connected by using an unrecognized protocol, a **NullPointerException** with full stack-trace was logged. Now the AMQ Broker detects and handles unrecognized protocols more gracefully and a proper **ERROR** message is logged.

 ENTMQBR-2024 - Broker ignores client requests for advisory consumers when advisory messages are disabled

In prior releases, when advisory messages were disabled on the broker, the broker ignored client requests to create advisory consumers and made no record of these consumers. If clients attempted to query these consumers, you saw an exception. This issue is corrected. The broker now creates records of advisory consumers when clients request them, and subsequent operations are successful.

 ENTMQBR-2052 - Message load balancing off, unable to send messages to queue on other nodes instead of subscribed consumer

In releases prior to AMQ Broker 7.2.3, a recursive call would result in a **StackOverflowError** error message in certain conditions when message load balancing was set to **OFF**. As a result, the broker would not receive messages sent from clients. In AMQ Broker 7.2.3, a verification step has been added to ensure that a recursive call will not become infinite. Now, brokers receive any message sent by a client even when message load balancing is set to **OFF**.

ENTMQBR-2055 - [Hawtio] console display blank ClientID for the core client
 When using releases prior to AMQ Broker 7.2.3 with AMQ Console, the field named Client ID
 was not populated when viewing a AMQ Core Protocol JMS Client connection for a producer or
 consumer. Now, the value of Client ID is visible in AMQ Console for AMQ Core Protocol JMS
 Client connections.

- ENTMQBR-2074 Retry from DLQ and Expiry Queue is broken on web console (Hawtio)
   Previously, the broker ignored messages retried for delivery from the DLQ. These messages
   instead stayed on the DLQ. This issue is corrected. The broker now correctly adds redelivered
   messages from the DLQ to the original queue.
- ENTMQBR-2086 [AMQ 7, JMS Selectors] JMS Selectors broken in some cases
   With each supported protocol, fields such as JMSXGroupID or AMQGroupID were not properly
   parsed by the filter parser. As a result, you could not create a filter using any query that used
   those field names. To correct this issue, wrappers to parse these pseudo-fields were
   implemented and now filters correctly parse the input.
- ENTMQBR-2100 AMQ 7.2.1: under heavy load: org.apache.activemq.artemis.core.paging.cursor.NonExistentPage: Invalid messageNumber passed

While a receiving transaction is committed to a paging operation, if the page is complete, a transaction operation deletes it. Previously, the transaction operation might delete the page before the receiving transaction could access it. This caused the receiving transaction to fail to find a message. In this case, you saw an exception. This issue is now resolved.

 ENTMQBR-2117 - [AMQ7,Hawtio] Unable to delete queue with single quote from Hawtio console

In prior releases, if you used the Hawtio console to delete a message containing a single quote, the broker did not successfully delete the message. This issue is now corrected.

 ENTMQBR-2177 - Allow deleting temporary destination when originating session is closed

Previously, if you used the JMS API to delete a temporary destination when the originating session was already closed, the operation seemed to be successful, when it was not. This issue is now corrected.

For additional details about issues resolved in maintenance releases, see the following articles:

- AMQ 7 7.2.4 Resolved Issues
- AMQ 7 7.2.3 Resolved Issues
- AMQ 7 7.2.2 Resolved Issues
- AMQ 7 7.2.1 Resolved Issues

# **CHAPTER 4. KNOWN ISSUES**

• ENTMQBR-17 - AMQ222117: Unable to start cluster connection

A broker cluster may fail to initialize properly in environments that support IPv6. The failure is due to a **SocketException** that is indicated by the log message **Can't assign requested address**. To work around this issue, set the **java.net.preferIPv4Stack** system property to **true**.

• ENTMQBR-463 - Attributes in clustering settings have order restrictions. Would be nice to either have better error message or simply ignore the order

Currently the sequence of the elements in the cluster connection configuration has to be in a specific order. The workaround is to adhere to the order in the configuration schema.

• ENTMQBR-520 - Receiving from address named the same as a queue bound to another address should not be allowed

A queue with the same name as an address must only be assigned to address. Creating a queue with the same name as an existing address, but bound to an address with a different name, is an invalid configuration. Doing so can result in incorrect messages being routed to the queue.

• ENTMQBR-522 - Broker running on windows write problems with remove temp files when shutting down

On Windows, the broker does not successfully clean up temporary files when it shuts down. This issue causes the shutdown process to be slow. In addition, temporary files not deleted by the broker accumulate over time.

 ENTMQBR-569 - Conversion of IDs from OpenWire to AMQP results in sending IDs as binary

When communicating cross-protocol from an A-MQ 6 OpenWire client to an AMQP client, additional information is encoded in the application message properties. This is benign information used internally by the broker and can be ignored.

- ENTMQBR-599 Define truststore and keystore by Artemis cli
   Creating a broker instance by using the --ssl-key, --ssl-key-password, --ssl-trust, and --ssl-trust-password parameters does not work. To work around this issue, set the corresponding properties manually in bootstrap.xml after creating the broker.
- ENTMQBR-617 Cert based authentication does not work with AMQP and OpenWire clients

Authentication based on SSL certificates is not supported for AMQP and OpenWire clients.

 ENTMQBR-636 - Journal breaks, causing JavaNullPointerException, under perf load (mpt)

To prevent IO-related issues from occurring when the broker is managing heavy loads, verify that the JVM is allocated with enough memory and heap space. See the section titled "Tuning the VM" in the Performance Tuning chapter of the ActiveMQ Artemis documentation.

• ENTMQBR-648 - JMS Openwire client is unable to send messages to queue with defined purgeOnNoConsumer or queue filter

Using an A-MQ 6 JMS client to send messages to an address that has a queue with **purgeOnNoConsumer** set to **true** fails if the queue has no consumers. It is recommended that you do not set the **purgeOnNoConsumer** option when using A-MQ 6 JMS clients.

• ENTMQBR-652 - List of known amq-jon-plugin bugs
This version of amq-jon-plugin has known issues with the MBeans for broker and queue.

Issues with the broker MBean:

- Closing a connection throws java.net.SocketTimeoutException exception
- listSessions() throws java.lang.ClassCastException
- Adding address settings throws <code>java.lang.IllegalArgumentException</code>
- getConnectorServices() operation cannot be found
- listConsumersAsJSON() operation cannot be found
- getDivertNames() operation cannot be found
- Listing network topology throws **IllegalArgumentException**
- Remove address settings has wrong parameter name

Issues with the queue MBean:

- **expireMessage()** throws argument type mismatch exception
- listDeliveringMessages() throws IllegalArgumentException
- listMessages() throws java.lang.Exception
- **moveMessages()** throws **IllegalArgumentException** with error message argument type mismatch
- **removeMessage()** throws **IllegalArgumentException** with error message argument type mismatch
- removeMessages() throws exception with error Can't find operation removeMessage with 2 arguments
- retryMessage() throws argument type mismatch IllegalArgumentException
- ENTMQBR-655 [AMQP] Unable to send message when populate-validated-user is enabled

The configuration option **populate-validated-user** is not supported for messages produced using the AMQP protocol.

- ENTMQBR-738 Unable to build AMQ 7 examples offline with provided offline repo You cannot build the examples included with AMQ Broker in an offline environment. This issue is caused by missing dependencies in the provided offline Maven repository.
- ENTMQBR-897 Openwire client/protocol issues with special characters in destination name

Currently AMQ OpenWire JMS clients cannot access queues and addresses that include the following characters in their name: comma (','), hash ('#'), greater than ('>'), and whitespace.

 ENTMQBR-944 - [A-MQ7, Hawtio, RBAC] User gets no feedback if operation access was denied by RBAC

The console can indicate that an operation attempted by an unauthorized user was successful when it was not.

 ENTMQBR-945 - Non-persistent messages lost in non-failure scenarios when authorization fails, because delivery mode defaults to asynchronous
 Clients may not notice the loss of non-persistent messages. Message loss is often associated

with an obvious failure, such as the broker stopping or the storage provider disconnecting.

However, the asynchronous behavior of the default delivery mode can lead to the loss of non-persistent messages in other situations too, such as failing authorization or trying to use a queue that is not configured.

ENTMQBR-1045 - Client connection failed message in broker log with OpenWire client

Currently, when an OpenWire client (ActiveMQ) disconnects cleanly, the broker shows a warning message similar to the following:

Client connection failed, clearing up resources for session ID:localhost-45795-1527065581471-5:1:1

This warning can be safely ignored.

• ENTMQBR-1498 - Diagram in management console for HA (replication, sharedstore) does not reflect real topology

If you configure a broker cluster with some extra, passive slaves, the cluster diagram in the web console does not show these passive slaves.

ENTMQBR-1815 - Hawtio view changes on automated refresh

When automatic refresh is enabled, the Hawtio console updates the screen every 5 seconds. This behavior also switches the view to the **Attributes** screen, causing you to lose focus from any other screen you are viewing. To work around this issue, select **Preferences** in the top-right corner of the console. In the **Update rate** drop-down list, select **No refreshes**.

ENTMQBR-1816 - Queue#MessageCount negative and messages stop flowing to AMQP consumer

An AMQP client can send a disposition for a delivered message indicating that the client received the message but didn't consume it. This behavior can cause the message count on the broker to become negative.

 ENTMQBR-1848 - "javax.jms.JMSException: Incorrect Routing Type for queue, expecting: ANYCAST" occurs when qpid-jms client consumes a message from a multicast queue as javax.jms.Queue object with FQQN

Currently, sending a message by using the Qpid JMS client to a multicast queue by using FQQN (fully qualified queue name) to an address that has multiple queues configured generates an error message on the client, and the message cannot be sent. To work around this issue, modify the broker configuration to resolve the error and unblock the client.

- ENTMQBR-1875 [AMQ 7, ha, replicated store] backup broker appear not to go "live" or shutdown after ActiveMQIIIegalStateException errorType=ILLEGAL\_STATE message=AMQ119026: Backup Server was not yet in sync with live
   Removing the paging disk of a master broker while a backup broker is trying to sync with the master broker causes the master to fail. In addition, the backup broker cannot become live because it continues trying to sync with the master.
- ENTMQBR-1942 [AMQ 7.2, shared store, scale down] NullPointer exception when slave activates and tries to scale down

If you configure a slave broker to use a shared store and scaledown in a cluster, you see an exception if the master broker becomes shut down.

ENTMQBR-2068 - some messages received but not delivered during HA fail-over, fail-back scenario

Currently, if a broker fails over to its slave while an OpenWire client is sending messages, messages being delivered to the broker when failover occurs could be lost. To work around this issue, ensure that the broker persists the messages before acknowledging them.

• ENTMQBR-2085 - [AMQ7, JMSXGroupSeq] Support JMSXGroupSeq -1 to close/reset Groups

The broker does not remove message groups as expected when a client sets **JMSXGroupSeq** to **-1**, per ActiveMQ 5. As a result, you cannot change a message group once you pin it to a consumer and broker.

# **CHAPTER 5. IMPORTANT LINKS**

- Red Hat AMQ 7 Supported Configurations
- Red Hat AMQ 7 Component Details
- Red Hat JBoss AMQ 7.1 Release Notes

Revised on 2019-03-29 19:07:15 UTC